## $,$  tushu007.com

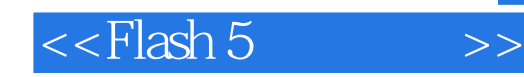

 $<<$ Flash 5  $>>$ 

- 13 ISBN 9787508305912
- 10 ISBN 7508305914

出版时间:2001-4

页数:435

字数:629000

extended by PDF and the PDF

http://www.tushu007.com

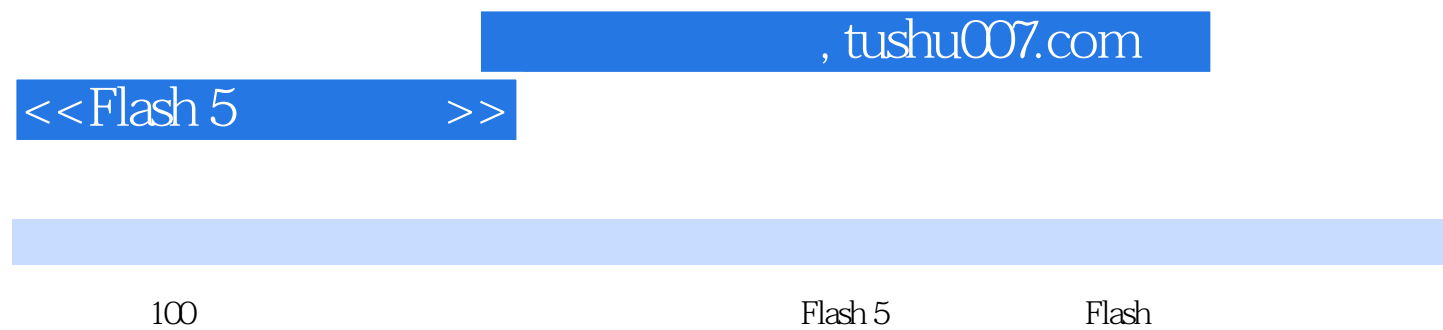

## $n_{\text{t}}$ , tushu007.com

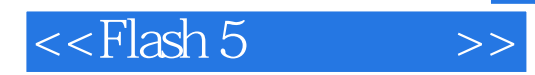

 $\sim$  $\sim$ 

实例十二 变形动画制作——文字; 实例十三 变形动画制作——图案;

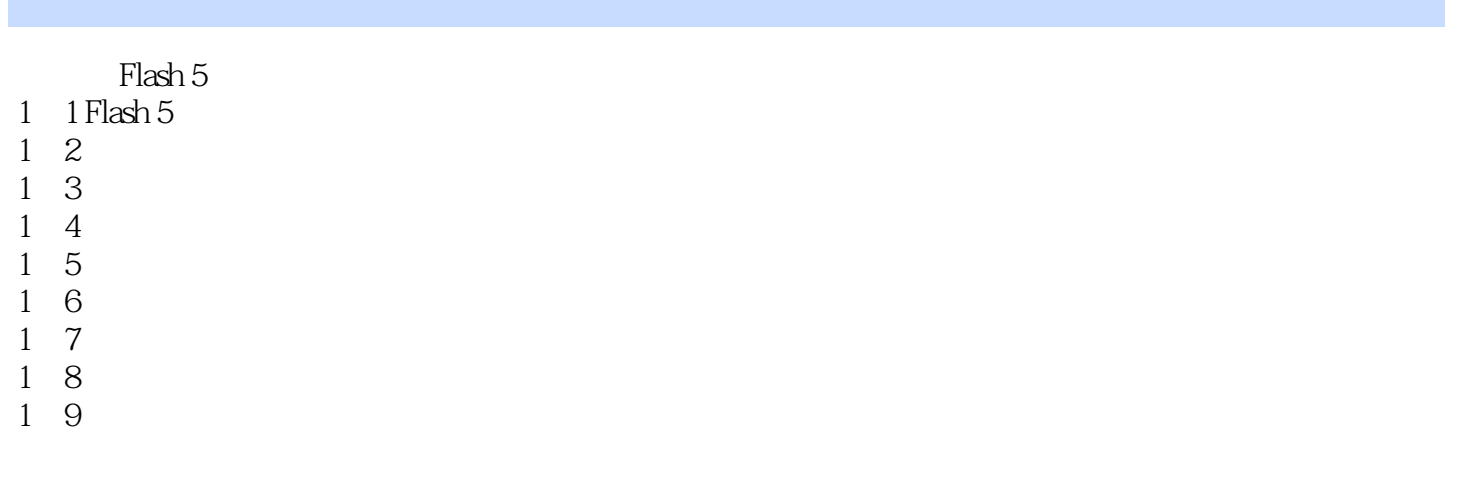

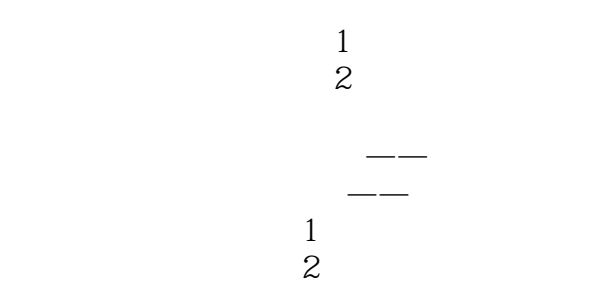

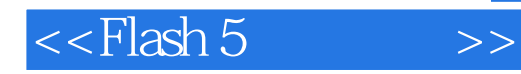

**Beyond** 

 $\alpha = \frac{1}{\alpha}$ 

Flash 5

Flash 5

Flash 5

Loading

Loading

## $,$  tushu007.com

## $<<$ Flash 5

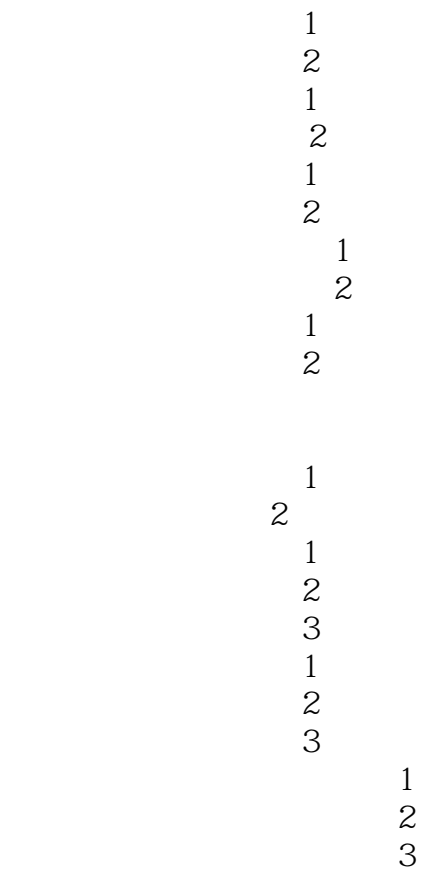

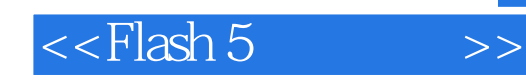

本站所提供下载的PDF图书仅提供预览和简介,请支持正版图书。

更多资源请访问:http://www.tushu007.com